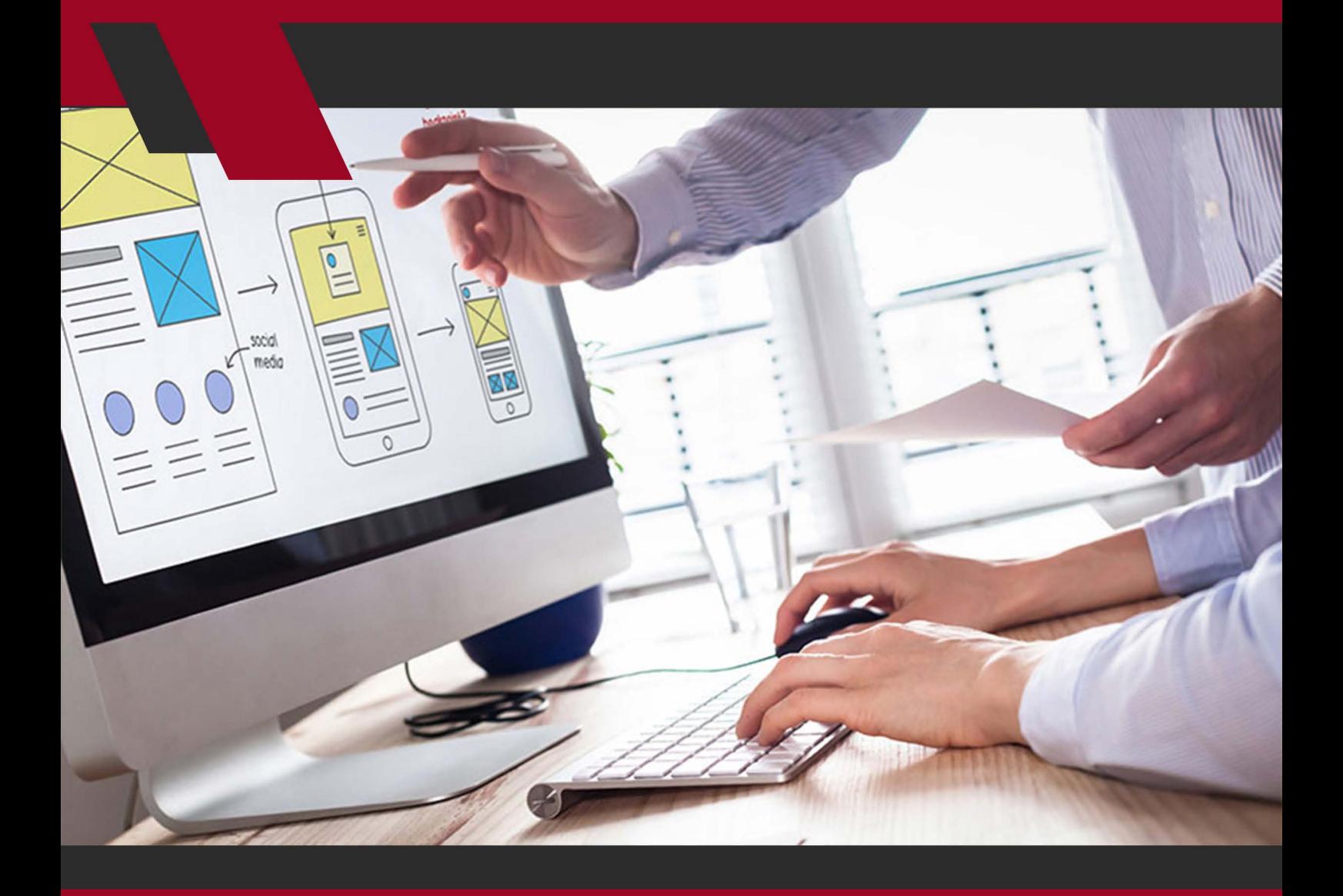

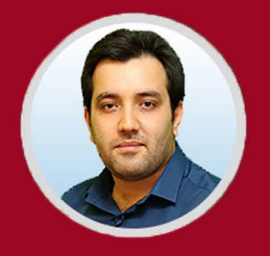

نویسنده: مهران منصوری فر

آیـا میدانیـد UI یـا رابـط کاربـری چیسـت؟ آیـا بـا نمونـه سـازی، مؤلفههـا، اصـول و فرآینـد طراحـی UI آشـنایی داریـد؟ اگـر پاسـختان منفـی اسـت یـا نمیتوانیـد بـا قاطعیـت جـواب مثبـت بدهیـد بایـد ایـن مطلـب را مطالعـه کنیـد.

مدتهاسـت کــه جملــه معروفــی در دنیــای وب و مخصوصــاً بازاریابــی و فــروش بــر سـر زبانهـا افتـاده بـا ایـن مضمـون کـه «محتـوا پادشـاه اسـت». طبیعتـاً اسـتفاده از صفــت پادشــاه بــرای محتــوا حاکــی از اهمیــت فــراوان آن اســت. در واقــع، چــه در محیــط وب و چــه در نرم|فزارهــای رایانــهای و موبایلــی، معمــولاً چیــزی کــه در نهایــت بــه دنبــال ارائــه آن بــه مخاطــب و ســپس انجــام بهــره برداریهــای الزم از آن هسـتیم، محتواسـت. امـا نکتـه مهمـی کـه عـاوه بـر کیفیـت و تناسـب محتـوا بایـد مـد نظـر قـرار بگیـرد، نحـوه ارائـه محتواسـت. توجـه داشـته باشـید کـه اگـر محتـوای مـورد نظـر را بـه خوبـی و بـه گونـهای ارائـه نکنیـد کـه بـه مـذاق مخاطـب هدفتـان خـوش بیایــد، چـه بسـا اصــلاً خوانــده نشـود و بــه مرحلــه بررســی کلــی و جلـب توجـه وی نرسـد؛ چـه رسـد بـه اینکـه بخواهـد مخاطـب را بـه انجـام عمـل مـورد نظـر شـما (تبدیـل) متقاعـد و ترغیـب کنـد.

امــا محتوایــی کــه تهیــه کردهایــم را چگونــه بایــد ارائــه کنیــم تــا نظــر مخاطــب را بـه خـود جلـب کنـد؟ یکـی از مهـم تریـن مباحثـی کـه در پاسـخ بـه ایـن سـؤال بـه وجـود آمـده، مبحـث Interface User) UI )یـا رابـط کاربـری اسـت. در ایـن مطلـب تـاش میکنیـم تـا شـما را بـا ایـن موضـوع مهـم و تاثیرگـذار و مؤلفههـای مرتبـط بـا آن آشـنا کنیــم؛ امــا طبیعتــاً پیــش از هــر چیــزی بایــد ببینیــم کــه رابــط کاربــری چیسـت.

بیشتر بدانید: [10 روش بهبود تجربه کاربری برای موفقیت در کسب و کار اینترنتی](https://modireweb.com/10-UX-best-practices-for-ecommerce-success)

#### **UI چیست؟**

1

UI شـکل اختصـاری عبـارت Interface User اسـت. اجـازه بدهیـد کـه در ابتـدا بـا تعریـف Interface شـروع کنیـم. Interface یـا رابـط یـک مکانسـیم یـا سـاز و کار بـرای تعامـل بیـن دو سیسـتم اسـت. لـذا Interface User یـک Interface اسـت کـه بـرای تسـهیل و سـاده تـر شـدن تعامـات بیـن سیسـتم و کاربـر طراحـی شـده اسـت.

به طور کلی دو نوع Interface User وجود دارد: • CLI (Interface Line Command )یـا رابـط خـط فرمـان کـه فقـط متنـی اسـت و عمدتــاً برنامهنویس@ــا از آن اســتفاده میکننـــد؛ • GUI (Interface User Graphical )یــا رابــط کاربــری گرافیکــی کــه مــا در ایــن مطلـب بـه شـرح و معرفـی آن خواهیـم پرداخـت. مـواردی ماننـد تصاویـر، پنجرههـا، آیکنهــا و منوهــا در زیــر ایــن عنــوان جــای میگیرنــد. در ایــن مطلــب بــه طــور خــاص بــر آن نوعــی از رابــط کاربــری تمرکــز میکنیــم کــه بــا آنچــه کــه کاربــر نهایــی مشــاهده میکنــد ســر و کار دارد؛ یعنــی GUI. اگـر هنـوز دقیقـاً معنـی UI برایتـان هویــدا نشـده، قسـمت بعـد یعنــی طراحــی UI همـه چیـز را بـرای شـما روشـن خواهـد کـرد.

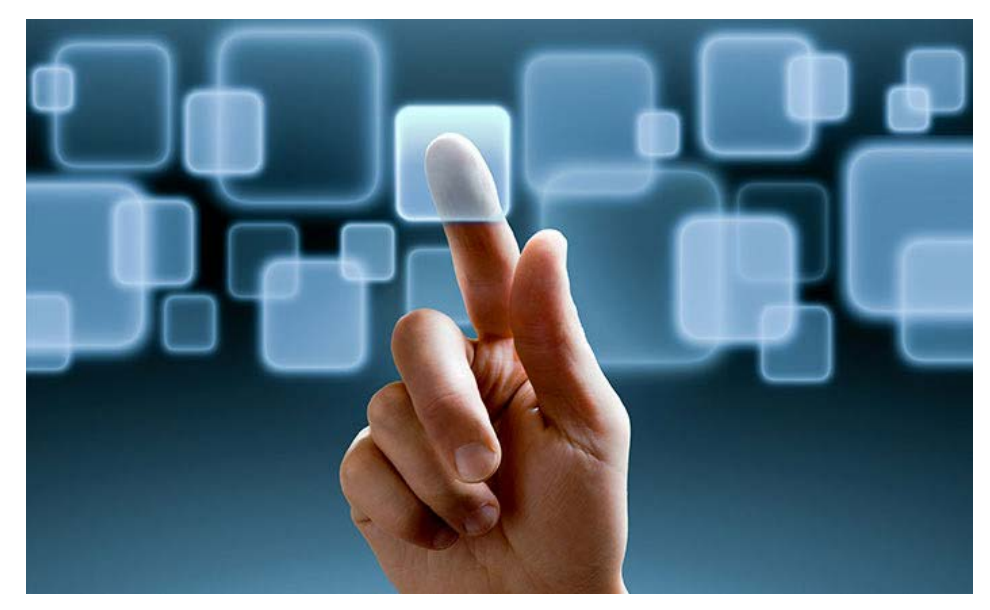

#### **Design UI یا طراحی رابط کاربری چیست؟**

Design UI یــا طراحــی رابــط کاربــری، مبحثــی اســت کــه بــه طراحــی UI بــرای دســتگاهها، نرمافزارهــا و همچنیــن محیــط وب میپــردازد و بــر تناســب و زیبایــی تمرکـز دارد؛ بـا ایـن هـدف کـه امـکان اسـتفاده بیشـتر و بهتـری از طـرح و محتـوای مـورد نظـر فراهـم شـود و تجربـه کاربـری بهتـری بـرای مخاطب رقـم بخـورد. طراحی UI بخشــی از مبحــث گســترده تــری بــا نــام طراحــی Experience User (UX )یــا تجربـه کاربـری اسـت کـه بیشـتر بـر روی رنگهـا و تایپوگرافـی یـا طـرح نوشـتهها

تمرکــز دارد. بــه عبــارت دیگــر، UI متشــکل از همــه مؤلفههایــی اســت کــه امــکان تعامـل کاربـر بـا سیسـتم یـا محصـول مـا را فراهـم میکننـد، امـا UXدسـتاورد کلـی کاربـر از تجربـه خـود در تعامـل بـا سیسـتم یـا محصـول ماسـت. بـه طـور خالصـه، طراحــی UI معمــولاً ترکیبــی از مــوارد زیــر اســت: • طرح بصری؛ یعنی حال و هوا و حسی که به دنبال انتقال آن هستیم و • طراحـی تعامـل؛ یعنـی نحـوه عملکـرد طـرح مـا و تأثیـر آن بـر تعامـل مخاطـب بـا طـرح و محتـوا. بـا ذکـر یــک مثــال میتــوان کامــلاً تفــاوت طراحــی UI و UX را درک کــرد. اگــر فــرض را بـر ایـن بگیریـم کـه میخواهیـم یـک دکمـه بـه طرحمـان اضافـه کنیـم، طراحـی UX روی ایـن تمرکـز میکنـد کـه دکمـه مـورد نظـر را در کجـا قـرار بدهـد تـا کاربـر بتوانـد آن را بـه آسـانی پیـدا کنـد؛ امـا طراحـی UI بـه ایـن فکـر میکنـد کـه چطـور میتـوان دکمـه مزبـور را زیباتـر و جذابتـر کـرد تـا کاربـر بـه فشـار دادن یـا لمـس آن رغبـت پیـدا کنـد.

بیشتر بخوانید: [AMP](https://modireweb.com/what-is-amp) [چیست و چه تاثیری در سئوی سایت شما دارد؟](https://modireweb.com/what-is-amp)

#### **چرا به UI نیاز داریم؟**

ُپــر واضــح اســت کــه هــر چیــزی کــه بــه مخاطــب خــود ارائــه میکنیــد بایــد از لحـاظ بصـری جـذاب و زیبـا باشـد و بـه مـذاق وی خـوش بیایـد. یـک رابـط کاربـری مناسـب یـک زبـان بصـری واحـد بـه وجـود مـیآورد کـه بـه بهبـود تعامـل کاربـران بـا محصـول شـما کمـک خواهـد کـرد. در واقـع، UI یـا رابـط کاربـری فصـل مشـترک طراحـــی تعامـــل (Interaction Design)، طراحـــی بصــری (Visual Design) و معمـاری اطلاعـات (Information Architecture) بـه شـمار مـیرود و خـواه ناخـواه همــه ابعــاد آنچــه کــه بــه مخاطــب خــود عرضــه میکنیــد را تحــت تأثیــر قــرار خواهــد داد. در غیــاب یــک UI مناســب، تعامــل کاربــر بــه نحــو مطلوبــی انجــام نمیشــود و لــذا نتایــج چنــدان ایــده آلــی را شــاهد نخواهیــم بــود.

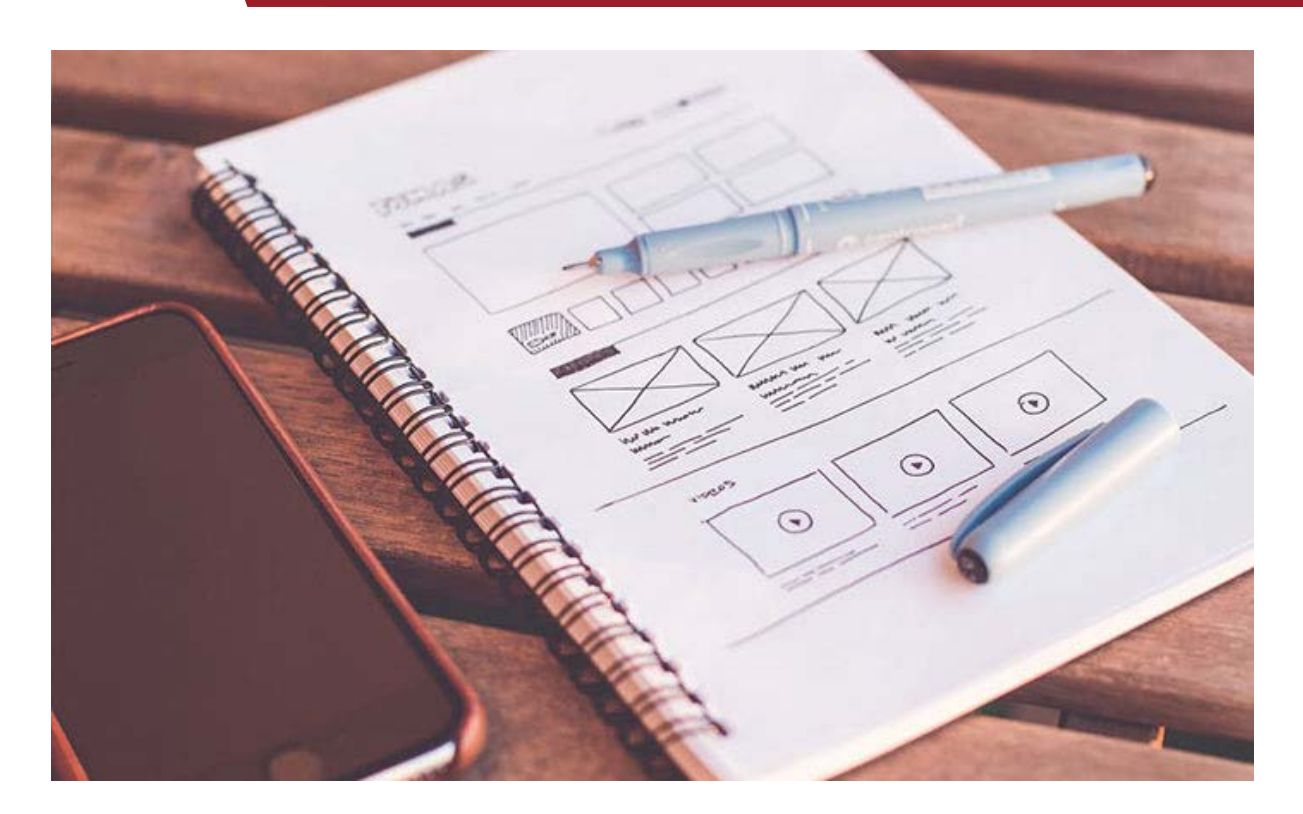

**طراحی UI شامل چه بخشهایی است؟** ایجـاد یـک طـرح خوشـایند و مناسـب بـرای UI بـدون اسـتفاده از همـه تکنیکهـای کاربـردی حوزههـای زیـر امکانپذیـر نخواهـد بـود: • طراحــی بصــری: آرمــان اصلــی طراحــی بصــری یــا Design Visual، شــکل دادن و بهبـود تجربـه کاربـری بـه کمـک تصاویـر، نقـش و نگارهـا، تایپوگرافـی، اسـتفاده از فضاهـای خالـی، طـرح بنـدی و رنـگ اسـت. بـا اسـتفاده از تکنیکهـای طراحـی بصــری میتوانیــد محصــول نهایــی را بــر اســاس اصــول زیبایــی شــناختی طراحــی کنیــد و بــه کمــک قواعــد شــناخته شــدهای کــه امتحــان خــود را پــس دادهانــد از طرحهــای کاربــر محــور اســتفاده نماییــد. • رنگهــا: بــه دلیــل تداعیــات ناخــودآگاه ذهنــی حاصــل از اســتفاده از رنگهــای

مختلــف و تأثیــر آنهــا بــر عواطــف و معنایــی کــه بــه مخاطــب منتقــل میشــود، اسـتفاده از رنگهـای مناسـب بـرای هـر پـروژهای یـک ضـرورت بـه شـمار مـیرود. بـه عـاوه، نکتـه مهـم دیگـری کـه بایـد بـه آن توجـه داشـت اسـتفاده هوشـمندانه از رنگهــای برنــد بــا توجــه بــه طــرح و پیــام مــورد نظــر اســت. • طراحـی گرافیـک: Design Graphic یـا طراحـی گرافیـک مسـئول ترکیـب تصاویـر،

تایپوگرافـی یـا آیتمهـای گرافیکـی متحـرک یـا موشـن گرافیـک (Motion Graphic) بــه گونــهای اســت کــه بتواننــد مخاطــب یــا مشــتری را تحــت تأثیــر قــرار بدهنــد. طراحـی گرافیـک بـه دنبـال کمـال پیکسـلی )Perfection Pixel )اسـت؛ یعنـی تمـام نقـاط، فضاهـای خالـی و رنگهـا بایـد بـا اصـول حاکـم بـر برنـد هماهنـگ باشـند. توجــه داشــته باشــید کــه طراحــی گرافیــک یــک حــوزه تخصصــی اســت و خلــق طرحهــای خــارق العــاده مســتلزم اســتادی و مهــارت حرفــهای و همچنیــن تجربــه کافـی خواهــد بـود. ضمنــاً اغلــب نمیتــوان مــرز واضحــی را در بیــن طراحــی گرافیــک و طراحـی بصـری ترسـیم کـرد.

• مـوکاپ )Mockup): مـوکاپ یـک مـدل کوچکتـر یـا هـم انـدازه بـا طـرح اصلـی اســت کــه بــرای پیــش نمایــش، ارزیابــی طراحــی، تبلیــغ یــا اهــداف دیگــر تهیــه میشـود. منظـور از طراحـی مـوکاپ، نمایـش ظاهـر نهایـی طـرح بـا جزئیـات بصـری آن، ماننــد رنگـهــا و تايپوگرافــی اســت. غالبــاً مــوکاپ بــا Wireframe و پروتوتایــپ اشـتباه گرفتـه میشـود، امـا هـر یـک از ایـن مـوارد در واقـع یـک مرحلـه متفـاوت از فرآینـد طراحـی محسـوب میشـوند. Wireframe َ یـا شـمای کلـی یـک روش نـه چنـدان دقیـق بـرای ارائـه طـرح اسـت کـه سـاختار و طـرح کلـی محصـول نهایـی را نشــان میدهــد. مــوکاپ برخــاف Wireframe بیشــتر بــه یــک پروتوتایــپ یــا پیــش نمونــه از محصــول نهایــی شــبیه اســت، امــا امــکان تعامــل بــا آن وجــود نــدارد. بــا طراحــی مــوکاپ میتــوان طــرح واضحتــری از طراحــی نهایــی UI در ذهــن ایجــاد کــرد و گزینههــای متنوعتــر و متناســبتری را بــرای ســازماندهی محتـوا مـد نظـر قـرار داد.

• تایپوگرافـی: تایپوگرافـی یکـی از سـتونهای اصلـی بیشـتر انـواع مختلـف طراحـی بــه شــمار مــیرود. تایپوگرافــی، هنــر و دانــش کاربــرد و ســازماندهی فونتهاســت و هـدف آن ارائـه متنهـای زیبـا و خوانـا بـه خواننـده اسـت. در واقـع، تایپوگرافـی یـک الیـه دیگـر از معنـا و مفهـوم را بـه متـن شـما اضافـه میکنـد. یـک تایپوگرافـی خـوب بایـد:

o در صفحـات نمایـش مختلـف بـا هـر ابعـاد و انـدازهای عملکـرد مناسـبی داشـته باشـد؛

o حروف استفاده شده در آن به راحتی قابل تمیز باشند؛

o بـه تناسـب سلسـله مراتبـی محتـوا توجـه شـده باشـد تـا آنچـه کـه ارائـه میشـود قابـل هضـم تر شـود. طراحـی UI مـدرن و امـروزی عـاوه بـر مـوارد یـاد شـده تـا حـد زیـادی بـه طراحـی متحــرک یــا Design Motion نیــز وابســته شــده اســت. انیمیشــنها، جلوههــای بصــری و افکتهایــی کــه در هنــگام جابجایــی در صفحــه مشــاهده میشــوند، همگــی تأثیــر چشــمگیری بــر کاربرانــی خواهنــد داشــت کــه بــرای اولیــن بــار بــا محصــول شــما تعامــل میکننــد.

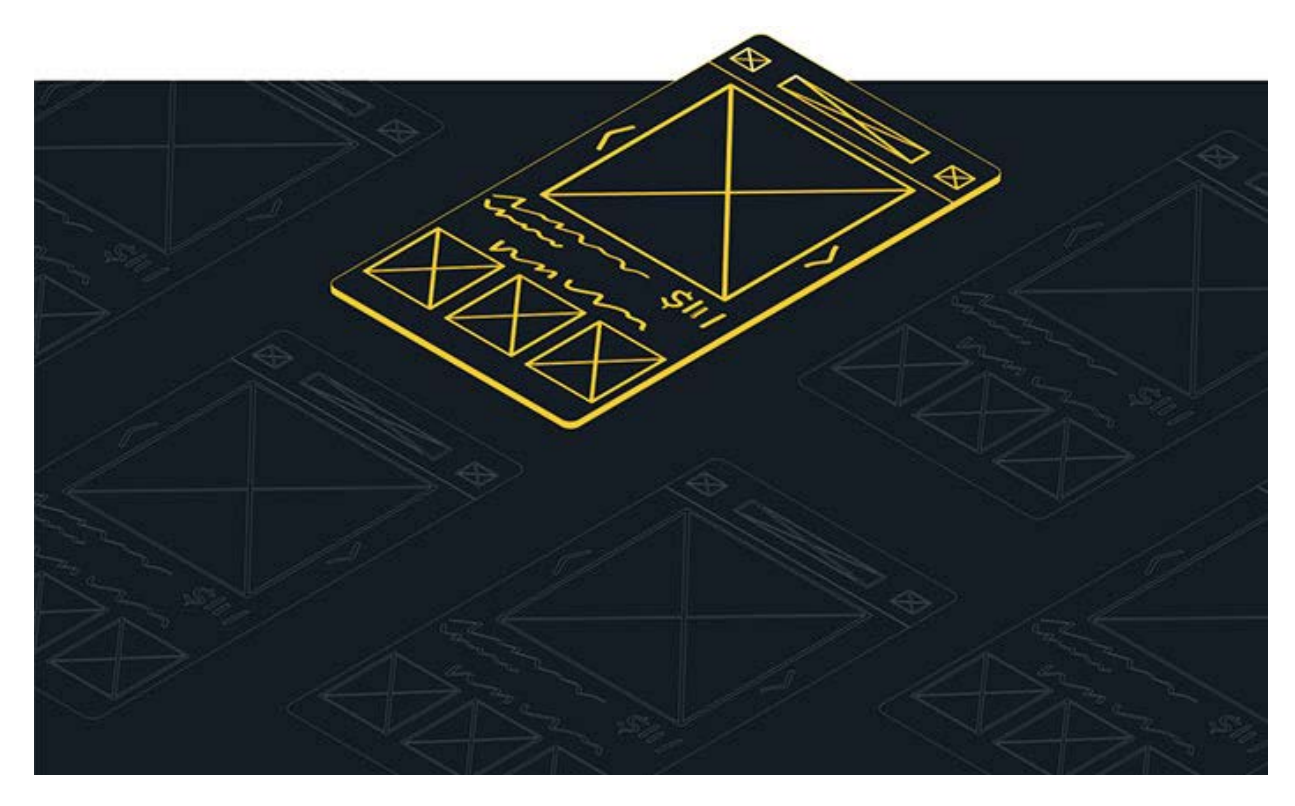

### **نمونه سازی برای UI چه انواعی دارد؟**

یکــی از مراحــل مهــم طراحــی الـا، نمونــه ســازی اســت. همانطــور کــه قبــلاً اشــاره ֖֖֖֖֖֖֖֖֖֖֧֚֚֚֚֚֚֚֚֚֡<u>֚</u><br>֧֩֩֩֩ شـد، نمونـه اولیـه یـا پروتوتایـپ بـا Wireframe و مـوکاپ متفـاوت اسـت. طبیعتـا از آنجایــی کــه تســت اولیــه محصــول نهایــی تنهــا بــا اســتفاده از یــک پروتوتایــپ کارآمــد امکانپذیــر اســت، هــر پروتوتایــپ بایــد تــا جایــی کــه امــکان دارد بــه UI نهایـی نزدیـک باشـد و امـکان تعامـل را بـه کاربـر بدهـد. در واقـع بایـد بتوانیـم از طریـق پروتوتایـپ، تعامـل بیـن کاربـر و UI را بـه واقـع گرایانـه تریـن شـکل ممکـن

شــبیه ســازی کنیــم. در عیــن حــال همــه پروتوتایپهــا بــه ایــن ســطح از کمــال نمیرسـند و مخصوصـاً در مراحــل اولیــه، از نمونــه ســازی هــای دیگــری نیــز اســتفاده میشــود کــه در اینجــا بــه آنهــا اشــارهای خواهیــم داشــت:

• نمونــه ســازی ویدیویــی: در ایــن نــوع از پروتوتایــپ، یــک فیلــم از عملکــرد UI تهیـه میشـود تـا عملکـرد نهایـی یـا مـورد انتظـار آن بـرای تیـم تولیـد یـا سـفارش دهنــده رابــط کاربــری مشــخص شــود.

• نمونـه سـازی بـرای امـکان سـنجی: ایـن نـوع از نمونـه اولیـه بـرای بررسـی امـکان پذیــری پیــاده ســازی راهکارهــای مــورد انتظــار در رابــط کاربــری تهیــه میشــود. از ایـن طریـق، پیـش از تـاش بـرای تولیـد محصـول نهایـی، امکانـات و ریسـکهای فنـی از نظـر عملکـرد، سـازگاری و تناسـب بـه بوتـه آزمایـش گذاشـته میشـوند. • نمونـه سـازی افقـی )Horizontal): منظـور از نمونـه سـازی افقـی، نمایـش رابـط کاربــری در قالــب اســکرین شــات اســت. در ایــن حالــت، فقــط الیــه بیرونــی رابــط کاربــری (منوهــا، آیتمهــای گرافیکــی، ســبک و ســیاق دکمههــا و مــوارد مشــابه) قابــل مشــاهده خواهــد بــود.

• نمونـه سـازی سـریع: در ایـن نـوع از نمونـه سـازی تـاش میشـود تـا در حداقـل زمـان ممکـن بـا بهـره بـرداری از حداکثـر امکانـات موجـود، یـک نمونـه اولیـه تهیـه شـود.

• شـبیه سـازی: نمونـه سـازی بـه روش شـبیه سـازی همـان نوعـی از نمونـه سـازی اسـت کـه یـک UI شـبیه بـه UI نهایـی را تولیـد کـرده و امـکان تعامـل را بـه کاربـر میدهــد. در ایــن حالــت میتــوان نظــر کاربــران را ارزیابــی و ایــرادات احتمالــی را مرتفـع کـرد.

• نمونـه سـازی بـه روش اسـتوری بـورد )Storyboard): در روش اسـتوری بـود، UI را در قالـب تصاویـر متوالـی بـه سـبک یـک داسـتان معرفـی میکنیـم.

• نمونــه ســازی عمــودی )Vertical): پروتوتایــپ عمــودی بــر خــاف پروتوتایــپ افقــی کــه ظاهــر محیــط کاربــری را نشــان میدهــد، end back رابــط کاربــری را نمایــش میدهــد. از ایــن طریــق میتــوان بیشــتر بــر روی بهبــود کدهــا و تســت مؤلفههـای اصلـی طـرح در مراحـل اولیـه تمرکـز کـرد تـا یـک مـدل کارآمـد )هرچنـد ناتمــام) بــرای ارزیابــی کارکردهــای اصلــی وجــود داشــته باشــد.

در ادامـه انـواع نمونـه سـازی میتـوان Wireframe و مـوکاپ را نیـز ذکـر کـرد کـه قبـلاً آنهــا را توضیــح دادهایــم.

## **ابزارهای نمونه سازی**

بســته بــه اینکــه UI مــورد نظــر را بــرای چــه چیــزی (مثــلاً نرم|فــزار یــا ســایت) طراحـی میکنیـد میتوانیـد از ابزارهـای گوناگونـی کمـک بگیریـد کـه در اینجـا بـه چنــد مــورد از آنهــا اشــاره میکنیــم:

- InVision
- **Frame Box**
	- Pidoco
	- CogTool
		- Wirefy
		- Sketch
- Adobe XD .
- Justinmind
	- Keynote
- Google slides ·

#### **اصول طراحی UI**

یـک طـراح خـوب در هنـگام نمونـه سـازی و طراحـی رابـط کاربـری از 6 اصـل طراحی UI پیــروی میکنــد: • سـاختارمندی: ایـن اصـل بـا کلیـت معمـاری رابط کاربـری در ارتبـاط اسـت و اعتقاد دارد کـه طـرح بایـد واضـح، هماهنـگ و قابـل درک بـوده و مـوارد مرتبـط را در کنـار هـم و مـوارد بـی ربـط را از هـم جـدا کنـد؛ بـه گونـهای کـه سـاختار قابـل قبولـی بـر تمامیــت مــدل UI حکمفرمــا شــود. • ســادگی: طراحــی UI بایــد باعــث ســاده ســازی و تســهیل انجــام فعالیتهــای مختلـف بـرای کاربـر شـود، بـه گونـهای کـه مخاطـب بـا محیـط کاربـری احسـاس غریبگــی نکنــد.

• نمایانـی: طراحـی بایـد بـه گونـهای انجـام شـود کـه همـه گزینههـا و مؤلفههـای مـورد نیـاز کاربـر بـدون وجـود هیـچ عامـل مزاحـم و بـا اسـتفادهای آشـکار بـوده و در دســترس وی قــرار داشــته باشــند. هیــچ اطالعــات تکــراری و گزینههایــی کــه دلیـل موجهـی بـرای وجودشـان متصـور نیسـت در طراحـی UI جایـی ندارنـد. • واکنــش پذیــری: کاربــر بایــد متناســب بــا هــر عملــی کــه انجــام میدهــد و هــر اتفاقــی کــه در ســطح سیســتم یــا UI روی میدهــد، واکنــش و پیامهــای مناســبی را دریافـت کنـد.

• تولرانــس )Tolerance )یــا خطاپذیــری: طراحــی بایــد انعطــاف پذیــر باشــد و امـکان لغـو و تکـرار عمـل قبلـی )undo و redo )را مهیـا کنـد تـا از اشـتباه و اسـتفاده نامطلـوب جلوگیـری شـود.

• اصــاح و بازیافــت پذیــری: بایــد بتــوان مؤلفههــای داخلــی و خارجــی مــورد اســتفاده در طراحـــی را اصـــلاح و مجـــدداً از آنهـــا اســتفاده کـــرد.

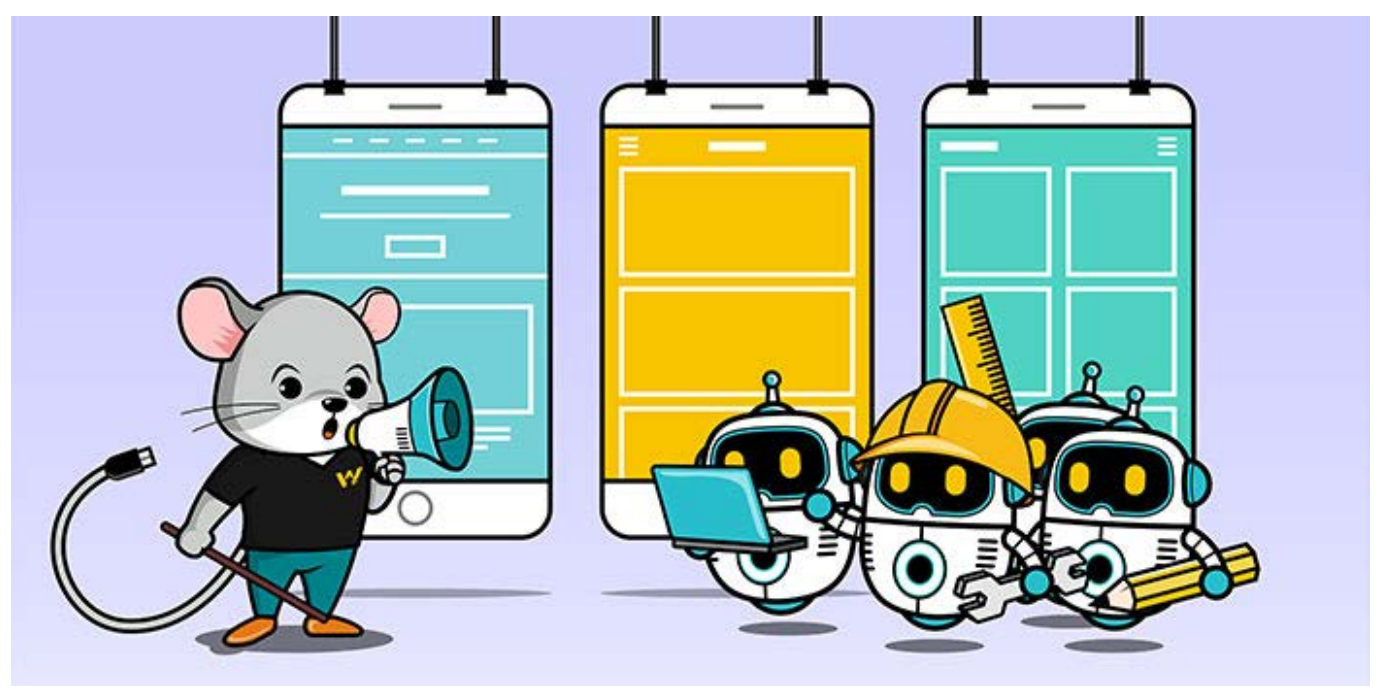

**تکنیکهای UI** امـا چطـور میتوانیـم اصـول طراحـی UI کـه در بـاال بـه آنهـا اشـاره شـد را محقـق کنیـم؟ در ایـن راسـتا بایـد بـه سـراغ اسـتفاده از برخـی از تاکتیکهـای سـاده و در عیـن حـال سـودمند برویـم.

قبــل از هــر چیــزی بایــد بدانیــم کــه دقیقــاً منظــور از یــک تکنیــک رابــط کاربــری یــا UI( تکنیــک تعامــل یــا تکنیــک ورودی( چیســت. تکنیــک UI یــک مجموعــه از مؤلفههــای نرمافــزاری و ســختافزاری اســت کــه بــه کاربــران کمــک میکنــد تــا بتواننـد کاری را بـه انجـام برسـانند. بـه عنــوان نمونـه میتـوان بـه مـواردی ماننـد کلیـک بـر یـک دکمـه، انجـام یـک حرکـت بـا مـاوس یـا بیـان یـک دسـتور صوتـی اشـاره کـرد.

دههــا تکنیــک مؤثــر مختلــف در طراحــی UI وجــود دارد کــه مــا در اینجــا بــه طــور خالصــه بــه شناختهشــدهترین آنهــا اشــاره میکنیــم:

• **سبک و سیاق تعامل**: مانند پر کردن فرم یا انتخاب یک آیتم از منو. • **الگوهــای طراحــی تعامــل**: ایــن الگوهــا راهــی را بــرای توصیــف راهکارهایــی بــه منظـور حـل مشـکالت رایـج در کاربردپذیـری یـا اسـتفاده از مؤلفههـای مختلـف در یــک زمینــه خــاص فراهــم میکننــد. بــه عبــارت دیگــر، ایــن یــک روش رســمی بــه منظـور ارائـه راه حـل بـرای مشـکالت رایـج طراحـی اسـت. • **ساختارها و تمهیدات سازمانده:**

o ســاختار سلســله مراتبــی بــر توانایــی مغــز در تشــخیص مؤلفههــای مختلــف بــر اسـاس تفاوتهـای فیزیکـی، ماننـد انـدازه، رنـگ، کنتراسـت و تـوازن آنهـا مبتنـی اسـت.

o سـاختار زنجیـرهای کـه کاربـر از طریـق آن وارد مسـیر مشـخصی میشـود و اقدامات مـورد نظـر را یـک بـه یـک بـه انجـام میرسـاند. o ســاختار ماتریســی کــه کاربــر میتوانــد نــوع حرکــت و جابجایــی خــود در رابــط

کاربـری را بـر اسـاس ترتیـب الفبایـی، زمانـی، موضوعـی یـا مـوارد مشـابه انتخـاب کنـد.

#### • **مدلهای سازماندهی محتوا:**

o مدل تک صفحهای o مـدل مسـطح یـا تخـت کـه در آن همـه صفحـات بـه شـکل هـم سـطح و برابـر در نظـر گرفتـه میشـوند و در سلسـله مراتـب یکسـانی قـرار میگیرنـد. o مــدل لیســتی کــه بــه کاربــران ایــن امــکان را میدهــد تــا از طریــق فهرســت

صفحـات کـه در هـر صفحـه موجـود اسـت بـه صفحـه مـورد نظـر دسترسـی پیـدا کننــد.

o مــدل سلســله مراتبــی محــض کــه فقــط یــک راه بــرای دسترســی بــه صفحــات زیرمجموعــه فراهــم میکنــد و آن هــم از طریــق صفحــه اصلــی اســت. o مـدل سلسـله مراتبـی همـگام کـه روشهـای مختلفـی را بـرای دسترسـی بـه محتوا در اختیـار کاربـر قـرار میدهـد؛ امـا در عیـن حـال بـه گونـهای وی را در یـک مسـیر مشـخص هدایـت میکنـد کـه اعمـال مـورد انتظـار را انجـام بدهـد.

• **تکنیــک تصویرســازی** کــه بــر خروجــی کار تأکیــد دارد و بــه دنبــال ســازماندهی و سـاختار بخشـیدن بـه دادههـای عـددی و غیـر عـددی اسـت بـه نحـوی کـه واضـح و قابـل درک بـوده و از لحـاظ بصـری بـرای کاربـر جذابیـت داشـته باشـند.

• **تحقیــق و نــوآوری**: بــا تحقیــق و بررســی مســتمر، انجــام تســتهای مختلــف و اســتفاده از مؤلفههــای جدیــد و ابتــکاری میتوانیــد همــواره UI طراحــی شــده را بهتــر و کارآمدتــر کنیــد. از جملــه مــوارد نوآورانــهای کــه میتــوان از آنهــا بهــره گرفــت عبارتانــد از: الیههــای تعاملــی، رابــط کاربــری بــدون دکمــه، پویانمایــی، رنگهـای روشـن و جـذاب، محتـوای تصویـری باکیفیـت، صفحههـای چندقسـمتی و مــوارد مشــابه.

پــر واضــح اســت کــه فهرســت تکنیکهــای طراحــی UI بــه همینجــا ختــم نمیشــود، امــا بیشــتر آنهــا را میتــوان در گروههــای بــاال جــای داد. حــال کــه بــه طـور خالصـه بـا تکنیکهـای طراحـی UI آشـنا شـدید بـه سـراغ فرآینـد طراحـی آن میرویــم.

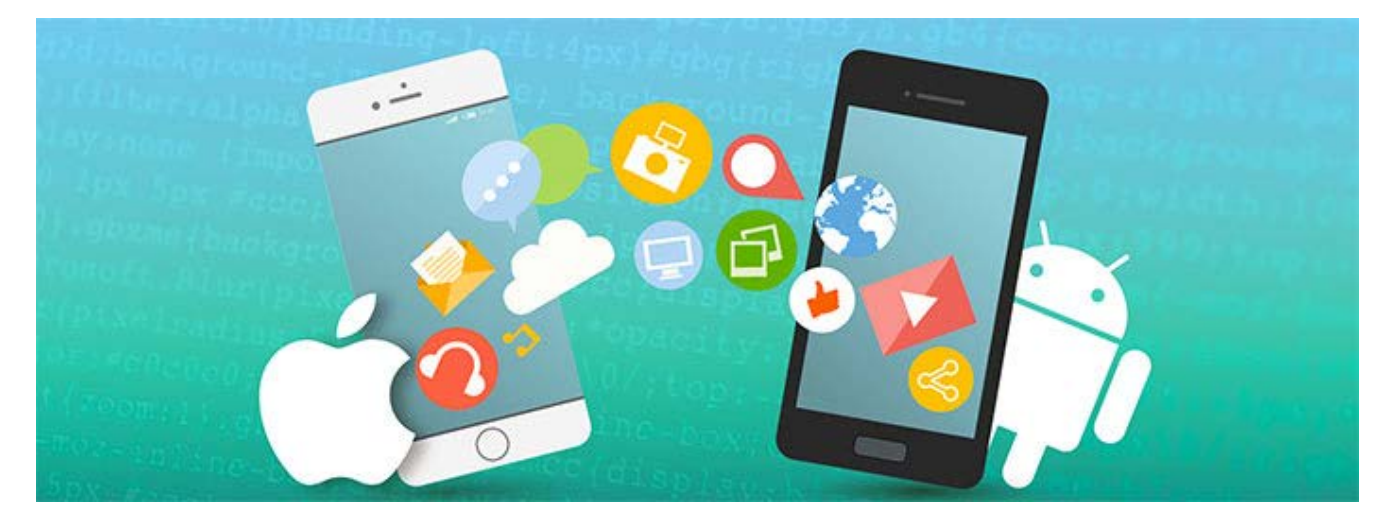

### **فرآیند طراحی UI** فرآینــد طراحــی UI را میتــوان بــه مراحــل و فازهــای مختلفــی تقســیم بنــدی کــرد کــه مــا در اینجــا بــه یکــی از رایجتریــن ایــن دســتهبندیها اشــاره میکنیــم: .1 گـردآوری و تعییـن ویژگیهـای الزم: در ایـن مرحلـه، یـک فهرسـت از ویژگیهایـی را تهیـه میکنیـم کـه بـرای تحقـق هـدف مـورد نظـر از طراحـی UI و پاسـخگویی بـه نیازهـای بالقـوه کاربـران ضروری هسـتند.

.2 آنالیــز کاربــر و عمــل: در ایــن مرحلــه، نحــوه انجــام اعمــال مختلفــی کــه توســط کاربــران بالقــوه انجــام میشــوند و طراحــی مــا بایــد باعــث تســهیل آنهــا شــود را بـه زیـر ذره بیـن میبریـم. ایـن مرحلـه هـم راسـتا بـا تحقیقاتـی اسـت کـه بـه عنــوان بخشــی از فرآینــد طراحــی UX انجــام میگیــرد.

.3 معمـاری اطالعـات )IA): ایـن مرحلـه، طراحـی و توسـعه فرآینـد و جریـان ارائـه اطالعــات را در بــر میگیــرد. در طــول ایــن مرحلــه، ســبک و ســیاق تعامــل بــا UI، الگـوی طراحـی و تکنیـک تصویرسـازی را انتخـاب میکنیـم. بسـیاری از تکنیکهـای طراحــی کــه قبــلاً ذکــر کردیــم در طــول ایــن مرحلــه شــکل میگیرنــد.

.4 نمونـه سـازی: ایـن مرحله شـامل فرآیند تهیـه و توسـعه پروتوتایـپ، wireframe، مـوکاپ و هـر نـوع دیگـری از انـواع مختلـف نمونههـای اولیـه خواهـد بـود.

.5 بررســی کاربردپذیــری: در ایــن مرحلــه، نمونههــای اولیــه یــا ویژگیهایــی کــه معمـولاً نمیتـوان آنهـا را مسـتقیماً بـه کمـک کاربـران بـه بوتـه آزمایـش گذاشـت را بــه زیــر ذره بیــن میبریــم.

.6 تســت کاربردپذیــری: بــه کمــک تســت طراحــی UI، میــزان اســتقبال کاربــران از طــرح رابــط کاربــری را ارزیابــی میکنیــم. معمــولاً در طــول تســت کاربردپذیــری از کاربــران خواســته میشــود تــا فعالیتهایــی را انجــام بدهنــد تــا قســمتهایی کــه در آنهــا دچــار مشــکل میشــوند یــا بــه هــر دلیلــی وضــوح کافــی وجــود نــدارد مشــخص شــود.

.7 طراحــی نهایــی GUI( رابــط کاربــری گرافیکــی(: ایــن مرحلــه، مرحلــه طراحــی ســبک و ســیاق نهایــی رابــط کاربــری بــه صــورت گرافیکــی اســت. در ایــن مرحلــه نـوع تعامـل بصـری را بـا اسـتفاده از تایپوگرافـی و اسـتفاده از تصاویـر و آیتمهـای گرافیکــی مختلــف نهایــی میکنیــم و طراحــی UI را بــه ســرانجام میرســانیم.

.8 امـور مربـوط بـه نظـارت و نگهـداری: پـس از اتمـام طراحـی بایـد عملکـرد طـرح زیـر نظـر گرفتـه شـود تـا در صـورت نیـاز تغییـرات مقتضـی را در آن اعمـال کنیـم.

بیشـتر بدانیـد: [تسـت B/A چیسـت و چگونـه میتـوان بـرای افزایـش فـروش از آن](https://modireweb.com/what-is-ab-testing)  [اســتفاده کرد؟](https://modireweb.com/what-is-ab-testing)

**10 باید و نباید در طراحی UI** ُ در پایـان بـه عنـوان حسـن ختـام بـه 10 مـورد از بایـد و نبایدهایـی اشـاره میکنیـم کـه بایـد در طراحـی UI( و همچنیـن UX )مـد نظـر قـرار بدهیـد: • فضــا و تجربــه مشــابهی را بــرای کاربــران دســتگاههای مختلــف ایجــاد کنیــد. بــه عبـارت دیگـر، کاربـر بـا اسـتفاده از هـر دسـتگاهی (اعـم از موبایـل یـا لـپ تـاپ یـا هـر دسـتگاه دیگـری) بایـد بـا فضـای مشـابهی روبـرو شـود. • تــا جایــی کــه امــکان دارد از ایجــاد هرگونــه پیچیدگــی بپرهیزیــد و جابجایــی در میــان قســمتهای مختلــف UI را ســاده تــر کنیــد. • مهـم تریـن مؤلفـه موجـود در صفحـه را بـه عنـوان نقطـه تمرکـز طراحـی در نظـر بگیریـد؛ بـه گونـهای کـه توجـه کاربـر در هنـگام مـرور کلـی صفحـه بـه آن معطـوف شـود. • چند مورد مهم را در یک صفحه قرار ندهید. • از عملکــرد صحیــح همــه مؤلفههــای تعاملــی، از جملــه دکمههــا و لینکهــا اطمینــان حاصــل کنیــد. • کنتــرل را از کاربــر ســلب نکنیــد. پخــش خــودکار ویدئــو یــا اســکرول خــودکار از جملــه مــواردی اســت کــه بــه مــذاق کاربــران خــوش نمیآیــد. • اجازه ندهید که طراحی بر خوانایی محتوا تأثیر منفی بگذارد. • مـرور کلـی محتـوا را بـرای کاربـر تسـهیل کنیـد. در این راسـتا اسـتفاده از سـرنخهای بصــری ماننــد عناویــن، بخشهــا و جدولهــای مجــزا، تصاویــر و دکمههــای مختلــف میتوانــد کارســاز باشــد. • از مؤلفههایـی کـه توجیـه خاصـی بـرای وجودشـان قابـل تصـور نیسـت اسـتفاده نکنیـد. بـه بیـان دیگـر، از شـلوغ کـردن بـی مـورد UI بپرهیزیـد.

• طراحــی را بــه ســمتی نبریــد کــه کاربــر مجبــور شــود تــا بــرای اســتفاده از رابــط کاربـری منتظـر بمانـد. بـا توجـه بـه میـزان انـدک صبـر و تحمـل کاربـران امـروزی، سـنگین کـردن UI بـا اسـتفاده از مؤلفههایـی کـه هـر چنـد جالـب و جـذاب هسـتند امــا بارگــذاری آنهــا طــول میکشــد بــه نفــع شــما نخواهــد بــود.

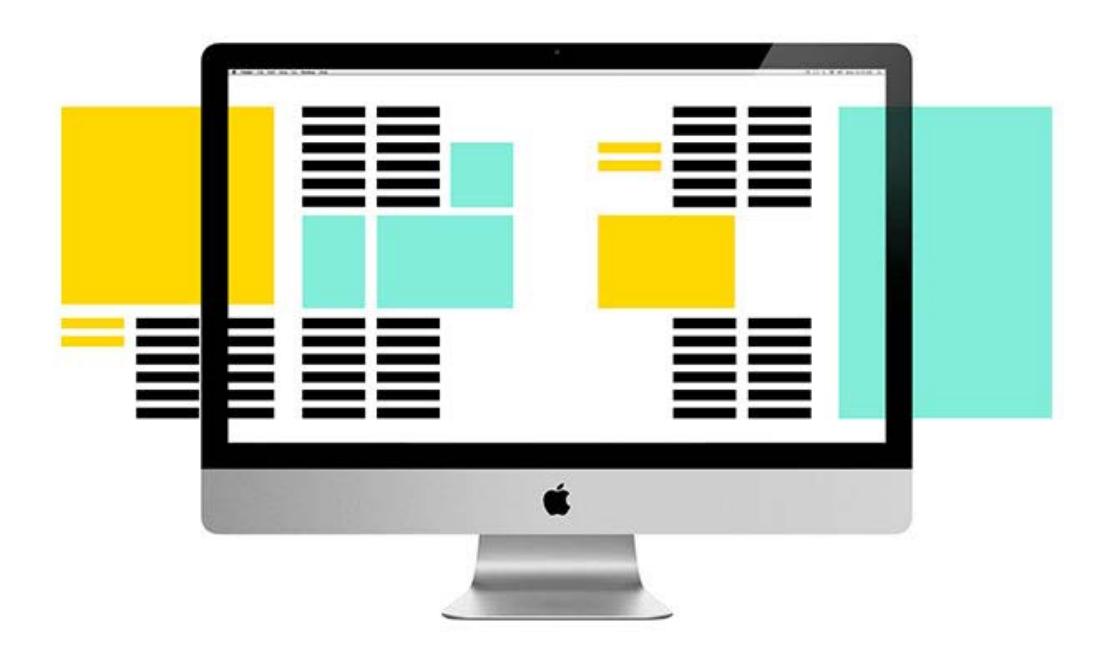

**حرف آخر** دقــت و توجــه بیشــتر در طراحــی UI یــا رابــط کاربــری بــه تســهیل و افزایــش هــر چـه بیشـتر و بهتـر درک و هضـم محتـوا و در نهایـت انجـام عمـل مـورد نظـر از سـوی مخاطــب کمــک خواهــد کــرد. توجــه بــه آنچــه کــه در ایــن مطلــب ذکــر شــد بــه همــراه مطالعــه، بررســی، تجربــه و امتحــان کــردن طرحهــای مختلــف UI میتوانــد در ایـن مسـیر بـه شـما کمـک کنـد.